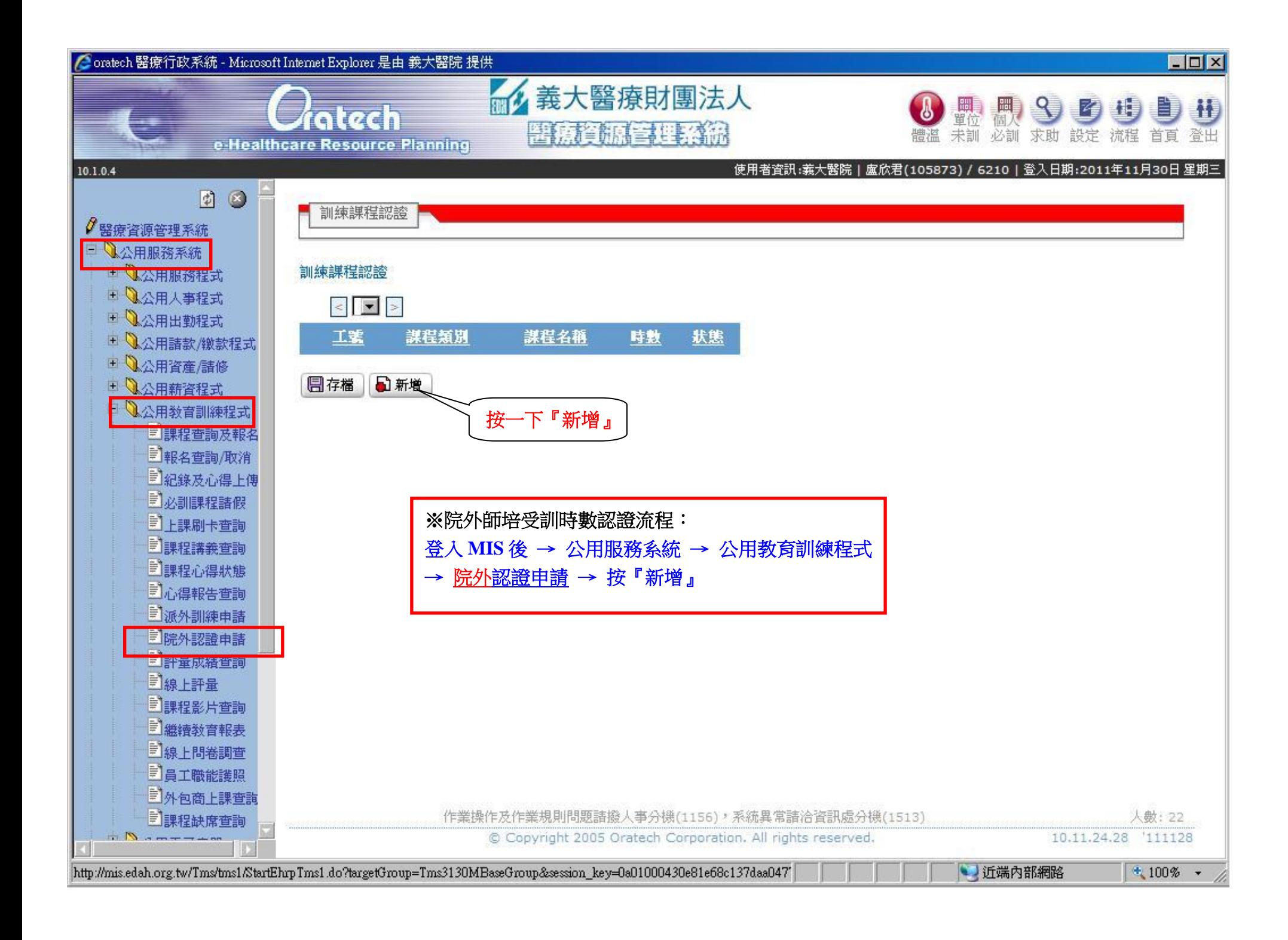

## **@oratech 緊療行政系統 - Windows Internet Explorer**

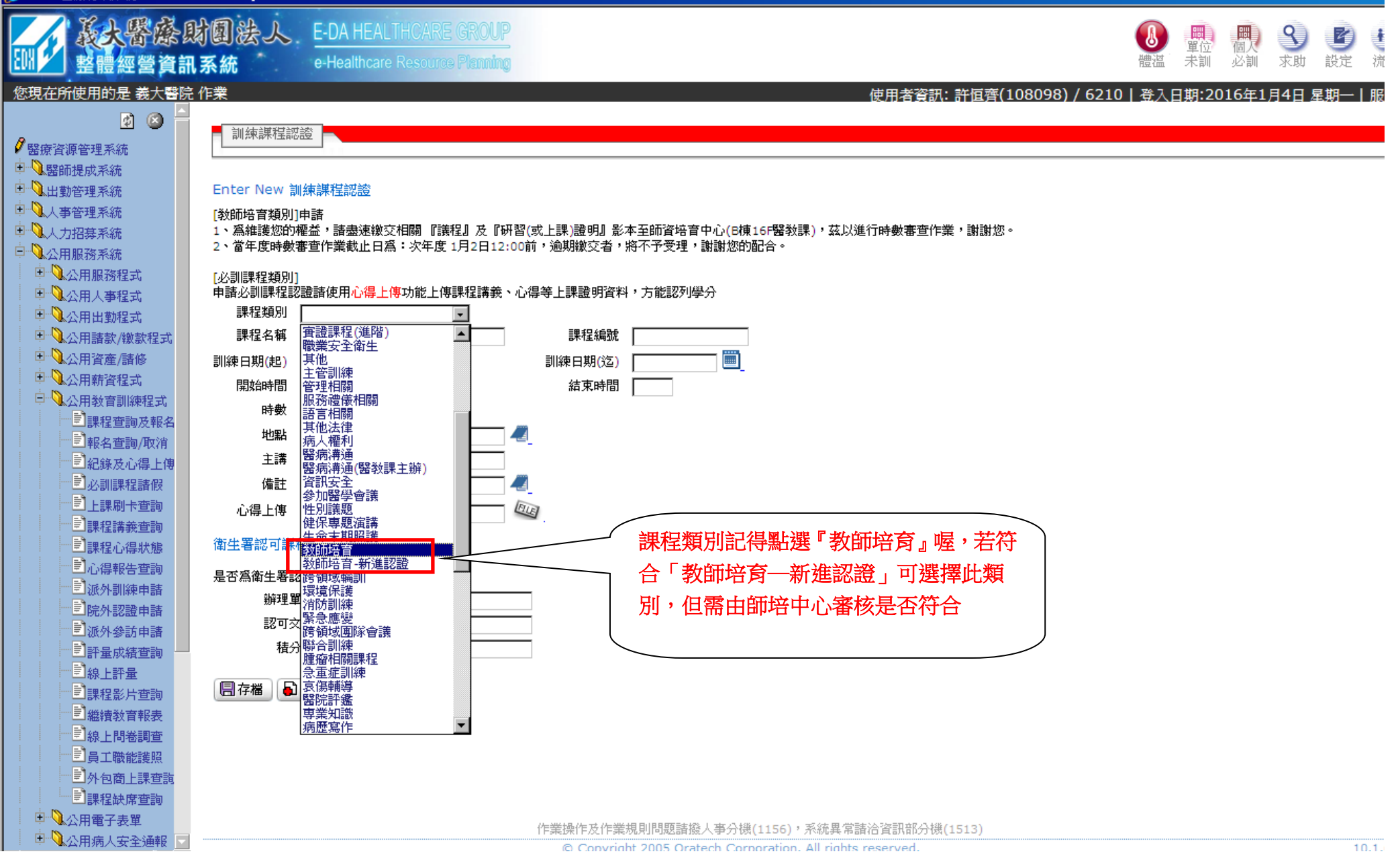

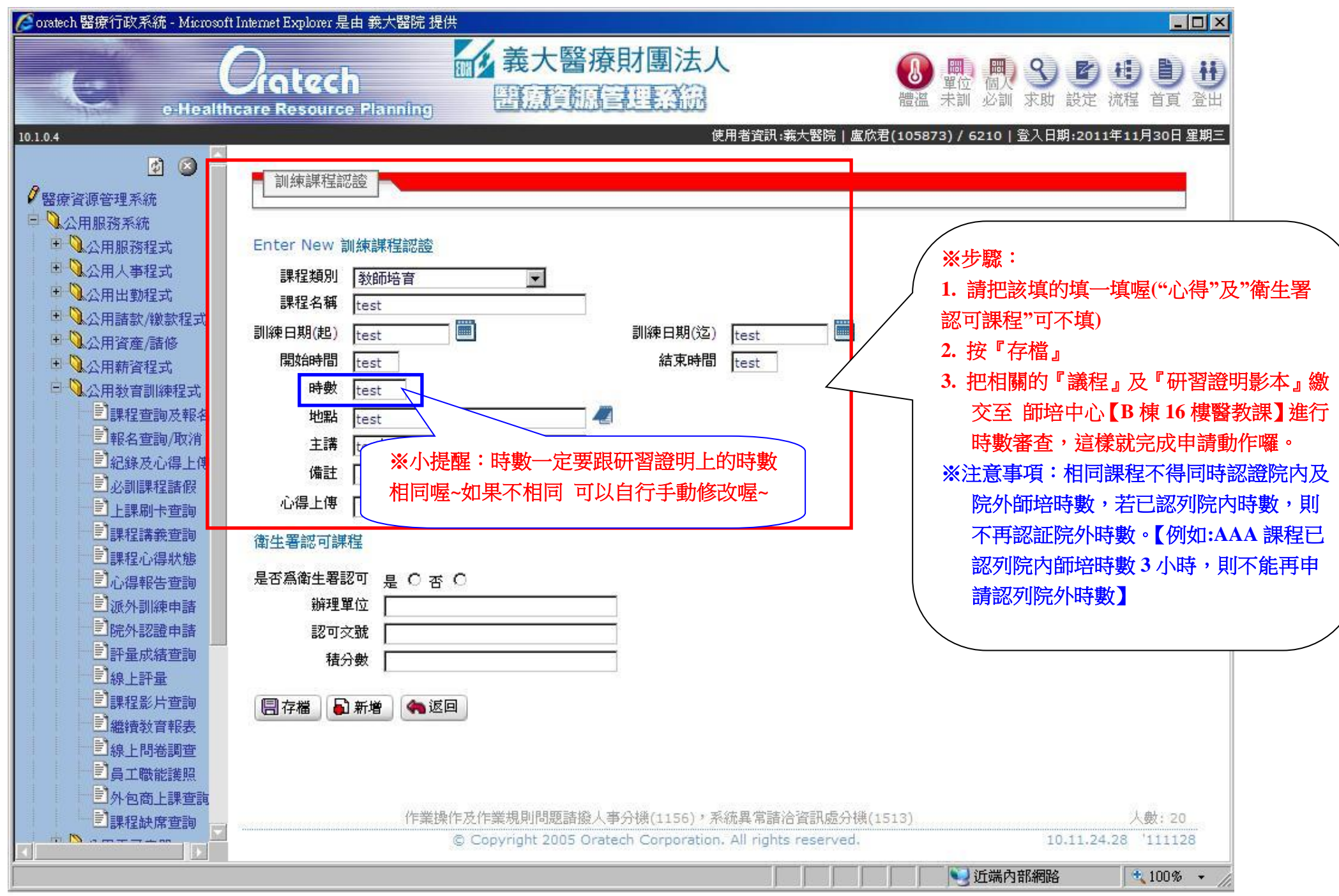